Hill October 11, 2014

## Pop15\_0

Using the indirect addressing mode instruction ld and st, pop registers r15 to r0 from a stack buffer starting at SRAM address 0x4FF. To test your subroutine, begin by adding and then calling subroutines PreReg0\_20, Push0\_15, Clr0\_15, Pop15\_0 in the setup section of your code.

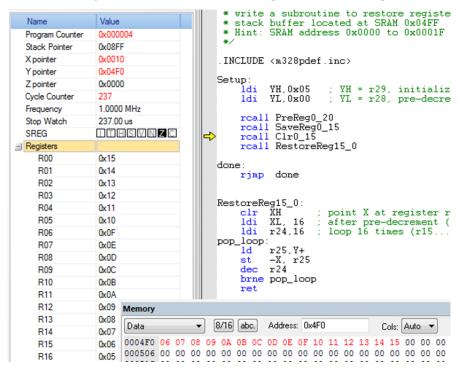

Figure 1 Registers r0 to r20 saved to stack buffer starting at location 0x04FF.

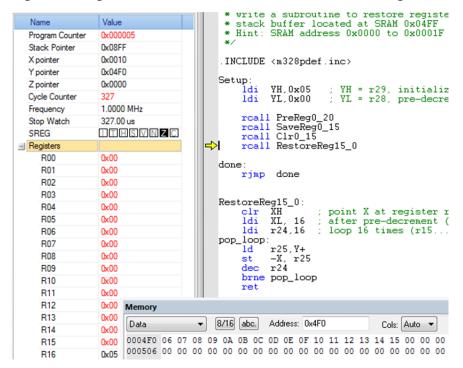

Figure 2 Registers r0 to r20 cleared.

Hill October 11, 2014

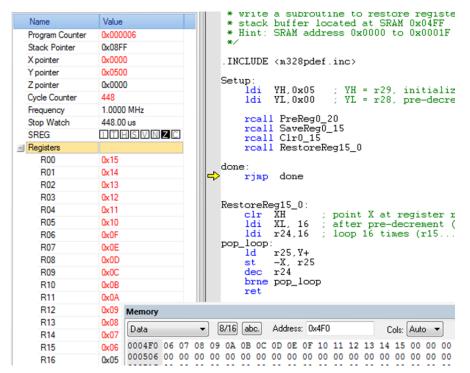

Figure 3 Registers r0 to r20 restored to saved values.